## How to remove autocad 2010 completely stamp educational drawing

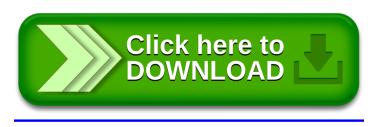